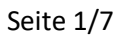

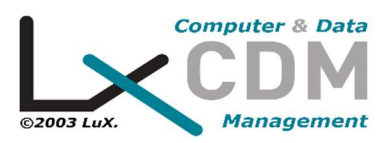

# Persönliche Daten

LXCDM verpflichtet sich, dass die auf lxcdm.lu vorgenommene Verarbeitung personenbezogener Daten den allgemeinen Datenschutzbestimmungen (RGPD) entspricht.

# Datenschutzrichtlinie

# Wer sind die Empfänger Ihrer Daten?

Verschiedene interne Abteilungen von LXCDM haben möglicherweise Zugriff auf Ihre Daten.

Wir geben Ihre Daten nicht an Dritte weiter (außerhalb der internen Dienste von LXCDM im Zusammenhang mit der Verarbeitung.

### Wie lange speichern wir Ihre Daten?

Ihre Daten werden von LXCDM für die zur Durchführung der Verarbeitung erforderliche Zeit erfasst.

Die Hauptkategorien der von LXCDM gesammelten Daten werden für die folgenden Zeiträume aufbewahrt.

Für potenzielle Kunden werden die Daten ab dem letzten Kontakt des potenziellen Kunden 3 Jahre lang in aktuellen Archiven aufbewahrt (d. H. Auf aktueller Basis für die zuständigen Dienste von LXCDM zugänglich). Für diese Daten wird keine Zwischenarchivierung (in Bezug auf Daten, die für die betreffenden Dienste noch von administrativem Interesse sind, z. B. im Falle eines Rechtsstreits, und deren Aufbewahrungsfristen durch die geltenden Verschreibungsregeln festgelegt sind) durchgeführt.

Bei Bestellungen werden die Daten ab dem Ende der Verwendung von Kundenaufträgen 5 Jahre lang in aktuellen Archiven und ab dem Ende der Aufbewahrung in aktuellen Archiven 5 Jahre lang in Zwischenarchiven aufbewahrt.

Für Kunden werden die Daten ab dem Ende der Geschäftsbeziehung 5 Jahre lang in aktuellen Archiven und ab dem Ende der Aufbewahrung in aktuellen Archiven 5 Jahre lang in Zwischenarchiven aufbewahrt.

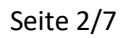

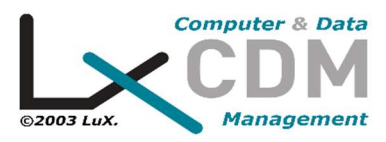

Die Ablaufzeiten für Cookies werden im folgenden Abschnitt der Datenschutzrichtlinie beschrieben.

## Wie können Sie Ihre Rechte ausüben?

- Sie haben das Recht, den Zugriff und die Berichtigung Ihrer Daten zu beantragen.

- Sie haben das Recht, die Einschränkung der Verarbeitung Ihrer Daten zu beantragen.

- Es ist wichtig zu beachten, dass dieses Recht nur gilt, wenn Sie die Richtigkeit Ihrer Daten während des Zeitraums bestreiten, in dem wir deren Richtigkeit überprüfen können. Sie sind der Ansicht, dass wir Ihre Daten rechtswidrig verarbeiten und dass Sie eine Aufgrund der Einschränkung ihrer Verwendung und nicht der Löschung benötigen wir Ihre Daten nicht mehr für die in Absatz 3 genannten Zwecke, sondern sind weiterhin für die Begründung, Ausübung oder Verteidigung Ihrer gesetzlichen Rechte erforderlich im Falle der Ausübung Ihres Widerspruchsrechts während des Überprüfungszeitraums in Bezug auf die Frage, ob die von uns verfolgten berechtigten Gründe Vorrang vor Ihren haben.

- Sie haben das Recht, die Löschung Ihrer Daten zu beantragen.

Im Falle einer Aufforderung zur Löschung Ihrer Daten kann LXCDM diese dennoch in Form eines Zwischenarchivs für die Zeit aufbewahren, die zur Erfüllung seiner rechtlichen, buchhalterischen und steuerlichen Verpflichtungen erforderlich ist.

- Sie haben das Recht, die Ausübung Ihres Widerspruchsrechts gegen die zum Zwecke der kommerziellen Prospektion durchgeführte Verarbeitung zu beantragen.

- Sie haben das Recht, spezifische und allgemeine Post-Mortem-Richtlinien zur Speicherung, Löschung und Kommunikation Ihrer Daten zu formulieren.

- Sie haben das Recht, Ihr Recht auf Portabilität auszuüben.

- Sie haben das Recht, Ihre Einwilligung zur Verarbeitung auf der Grundlage dieser Rechtsgrundlage zu widerrufen.

Bitte beachten Sie, dass der Widerruf Ihrer Einwilligung die Rechtmäßigkeit der vor ihrem Widerruf durchgeführten Verarbeitung nicht beeinträchtigt.

- Sie können jederzeit eine Beschwerde bei der zuständigen Aufsichtsbehörde einreichen.

Bei Fragen zu dieser Richtlinie oder bei Anfragen zu Ihren persönlichen Daten können Sie uns kontaktieren, indem Sie Ihre Anfrage per E-Mail an unseren Datenschutzbeauftragten unter folgender Adresse senden: info@lxcdm.lu oder Senden Sie uns einen Brief an folgende Adresse: LXCDM in der 09 rue Goell L-5326 CONTERN in LUXEMBOURG.

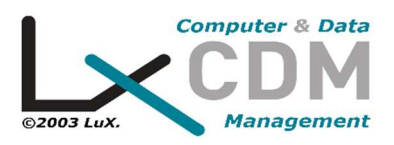

Bei Anfragen geben Sie bitte die E-Mail-Adresse sowie Ihren Vor- und Nachnamen an. Bei ernsthaften Zweifeln an Ihrer Identität können Sie gemäß Artikel 12 der DSGVO um zusätzliche Informationen zu Ihrer Identität gebeten werden.

Wir senden Ihnen innerhalb von maximal einem Monat nach Eingang Ihrer Anfrage eine Antwort.

# Über Cookies

Wir verwenden verschiedene Cookies auf der Website, um die Interaktivität der Website und unserer Dienste zu verbessern.

Dieser Abschnitt ist unserer Cookie-Verwaltungsrichtlinie auf unserer Website www.lxcdm.lu gewidmet.

Auf diese Weise erfahren Sie mehr über die Herkunft und Verwendung der verarbeiteten Navigationsinformationen, wenn Sie unsere Website und Ihre Rechte konsultieren.

### Was ist ein Cookie?

Wenn Sie eine Website konsultieren, muss möglicherweise ein Website-Editor wie LXCDM, sofern Sie dies wünschen, mit Ihrem Browser auf Ihrem Terminal (Computer, Smartphone, Tablet) einzahlen , eine Textdatei.

Diese Textdatei ist ein Cookie. Dadurch kann LXCDM während des Gültigkeitszeitraums oder der Registrierung des Cookies Ihr Terminal bei Ihren nächsten Besuchen identifizieren.

Es ist wahrscheinlich, dass nur der Aussteller eines Cookies die in diesem Cookie enthaltenen Informationen liest oder ändert.

Nachfolgend finden Sie Informationen zu den Cookies, die möglicherweise auf Ihrem Terminal abgelegt werden, wenn Sie Seiten der Website www.lxcdm.lu besuchen, entweder von LXCDM oder von Dritten, sowie die Mittel, mit denen Sie löschen / ablehnen können die Registrierung dieser Cookies auf Ihrem Terminal.

### Wofür sind Cookies auf www.lxcdm.lu?

Es gibt verschiedene Kategorien von Cookies, einige werden direkt von LXCDM und seinen Anbietern ausgegeben, andere können von Drittunternehmen ausgegeben werden.

Beim Surfen auf unserer Website können verschiedene Cookies auf Ihrem Terminal platziert werden:

- "Wesentliche" Cookies

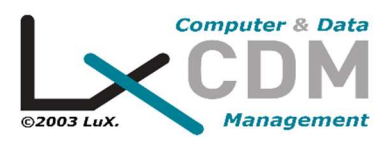

Diese Cookies sind für das Surfen auf unserer Website unerlässlich, insbesondere für die ordnungsgemäße Ausführung des Bestellvorgangs.

Ihr Überdruck kann zu Navigationsschwierigkeiten auf unserer Website sowie zur Unmöglichkeit einer Bestellung führen.

Diese Cookies sind auch erforderlich, um die LXCDM-Aktivität zu verfolgen.

Diese Cookies können von LXCDM oder seinen Dienstanbietern auf Ihrem Terminal installiert werden.

#### - Cookies "Analytics and Personalization"

Diese Cookies sind für das Surfen auf unserer Website nicht unbedingt erforderlich, können Ihnen jedoch beispielsweise Folgendes ermöglichen: Erleichterung Ihrer Recherche, Optimierung Ihres Einkaufserlebnisses und für uns: Bessere Ausrichtung Ihrer Erwartungen, Verbesserung unserer anbieten oder die Funktionsweise unserer Website zu optimieren.

#### - Cookies "Werbung"

Cookies können auch in Werbeflächen auf unserer Website verwendet werden.

Was bringt es, Werbeangebote und Anzeigen zu sehen, die an Ihre Navigation angepasst sind? Unser Ziel ist es, Ihnen die relevantesten Angebote und Anzeigen zu präsentieren.

Zu diesem Zweck ermöglicht die Cookie-Technologie, in Echtzeit den Inhalt anzuzeigen, der für Ihre Interessengebiete am besten geeignet ist und aus Ihrer letzten Navigation auf einer oder mehreren Websites abgeleitet wurde.

Sie sehen wahrscheinlich lieber Angebote und Anzeigen, die Sie interessieren, als Inhalte, die Sie nicht interessieren. Ebenso möchte LXCDM wie Werbetreibende, dass ihre Angebote und Anzeigen an Internetnutzer gesendet werden, die wahrscheinlich an ihnen interessiert sind.

Dieser Werbeinhalt (Grafiken, Animationen, Videos usw.) kann Cookies enthalten, die von LXCDM, seinen Dienstanbietern oder von Dritten (für letztere) ausgegeben wurden, die ein Cookie mit dem Werbeinhalt eines Werbetreibenden verknüpft haben.

#### - Von Drittunternehmen ausgegebene Cookies

Die Ausgabe und Verwendung von Cookies durch Dritte auf unserer Website unterliegt den Datenschutzrichtlinien dieser Dritten. Diese Cookies sind für das Surfen auf unserer Website nicht unbedingt erforderlich.

- Cookies, die von Anwendungen von Drittanbietern ausgegeben werden, die in unsere Website integriert sind

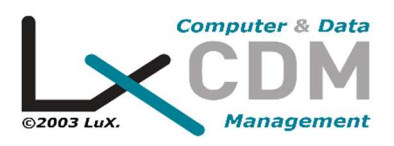

Wir können auf unserer Website Computeranwendungen von Dritten aufnehmen, mit denen Sie Inhalte unserer Website mit anderen Personen teilen oder diesen anderen Personen Ihre Beratung oder Ihre Meinung zu Inhalten unserer Website mitteilen können Seite? V. Dies gilt insbesondere für die Schaltflächen "Teilen", "Gefällt mir" aus sozialen Netzwerken wie Facebook, "Twitter", Google + usw.

Das soziale Netzwerk, das eine solche Anwendungsschaltfläche bereitstellt, identifiziert Sie wahrscheinlich mit dieser Schaltfläche, auch wenn Sie diese Schaltfläche während Ihrer Konsultation unserer Website nicht verwendet haben.

Diese Art von Anwendungsschaltfläche kann es dem betreffenden sozialen Netzwerk ermöglichen, Ihrer Navigation auf unserer Website zu folgen, einfach weil Ihr Konto bei dem betreffenden sozialen Netzwerk auf Ihrem Terminal (offene Sitzung) während Ihrer Navigation auf unserer Website aktiviert wurde.

Wir kontrollieren nicht den Prozess, der von sozialen Netzwerken verwendet wird, um Informationen zu Ihrer Navigation auf unserer Website und den damit verbundenen Daten zu sammeln.

Wir laden Sie ein, die Datenschutzrichtlinien dieser sozialen Netzwerke zu konsultieren, um sich über die Verwendungszwecke, insbesondere Werbung, der Navigationsinformationen zu informieren, die sie über diese Anwendungsschaltflächen sammeln können.

Diese Schutzrichtlinien müssen es Ihnen insbesondere ermöglichen, Ihre Auswahl mit diesen sozialen Netzwerken zu treffen, insbesondere indem Sie Ihre Nutzungskonten für jedes dieser Netzwerke konfigurieren.

Um die Datenschutzbestimmungen der oben genannten sozialen Netzwerke zu erfahren, klicken Sie auf den Namen des sozialen Netzwerks Ihrer Wahl:

https://www.facebook.com/policies/cookies/ https://twitter.com/en/privacy https://support.google.com/chrome/answer/95647?hl=fr https://policies.google.com/privacy?hl=fr&gl=fr https://www.linkedin.com/legal/privacy-policy?trk=homepage-basic\_footerprivacy-policy

Im Rahmen unserer Werbemanagementaktivitäten können die in unseren Werbeflächen verbreiteten Werbeinhalte (Grafiken, Animationen, Videos usw.) Cookies enthalten, die von Dritten ausgegeben wurden: entweder vom Werbetreibenden am Ursprung des betreffenden Werbeinhalts oder ein Drittunternehmen des Werbetreibenden (Kommunikationsagentur, Zielgruppenmessungsunternehmen, gezielter Werbeanbieter usw.), das dem Werbeinhalt des Werbetreibenden ein Cookie zugeordnet hat.

Falls erforderlich, können die von diesen Dritten ausgegebenen Cookies es ihnen ermöglichen, während der Gültigkeitsdauer dieser Cookies Werbung in allen für **Computer & Data** 

Werbung Dritter reservierten Bereichen zu verbreiten, um die Anzahl der Anzeigen des verbreiteten Werbeinhalts zu zählen über unsere Werbeflächen, um die so angezeigten Anzeigen und die Anzahl der Benutzer zu identifizieren, die auf jede Anzeige geklickt haben, um die dafür fälligen Beträge zu berechnen, Statistiken zu erstellen und Ihr Terminal während der Navigation zu erkennen anschließend auf anderen Websites oder Diensten, auf denen diese Werbetreibenden oder diese Dritten ebenfalls Cookies ausgeben, und gegebenenfalls, um diese Websites und Dienste von Drittanbietern oder die von ihnen ausgestrahlten Anzeigen an die Navigation Ihres Terminals anzupassen, über die sie möglicherweise verfügen Wissen

## Verwalten Sie auf Ihrem Terminal platzierte Cookies

#### -Die Aufzeichnung eines Cookies in Ihrem Terminal unterliegt Ihrem Willen.

Dank des auf unserer Website verfügbaren Ghostery-Tools oder der Einstellungen Ihrer Browsersoftware können Sie jederzeit einfach und kostenlos entscheiden, ob Sie die Registrierung von Cookies auf Ihrem Terminal akzeptieren möchten oder nicht.

- Die Auswahlmöglichkeiten, die Ihnen dank des Ghostery-Tools angeboten werden

Mit dem Ghostery-Tool können Sie die Cookies auswählen, die auf Ihrer Website platziert werden können, mit Ausnahme der wesentlichen Cookies, die zum Durchsuchen und Aufgeben von Bestellungen auf der LXCDM-Website sowie zum Verwalten der Cookies unbedingt erforderlich sind LXCDM-Aktivität.

- Die Auswahlmöglichkeiten, die Ihnen Ihre Browsersoftware bietet (Internet Explorer, Firefox, Google Chrome usw.).

Sie können Ihre Browsersoftware so konfigurieren, dass Cookies akzeptiert und in Ihrem Terminal gespeichert werden oder im Gegenteil, dass sie abgelehnt werden.

Wenn Ihre Browsersoftware so konfiguriert ist, dass die Aufzeichnung von Cookies in Ihrem Terminal akzeptiert wird, werden die in den von Ihnen konsultierten Seiten und Inhalten integrierten Cookies systematisch in Ihrem Terminal gespeichert.

Sie können Ihre Browsersoftware so konfigurieren, dass Ihnen die Annahme oder Ablehnung von Cookies unverzüglich angeboten wird, bevor ein Cookie wahrscheinlich gespeichert wird, um das Speichern von Cookies in Ihrem Terminal systematisch abzulehnen.

Bitte beachten Sie: Jede Konfiguration, die Sie in Bezug auf die Annahme oder Ablehnung von Cookies in Ihrer Browsersoftware vornehmen können, kann Ihr Surfen im Internet und Ihre Bedingungen für den Zugriff auf bestimmte Dienste ändern, die die Verwendung derselben Cookies erfordern.

Wenn Sie beispielsweise bestimmte wichtige Cookies ablehnen, können Sie möglicherweise keine Bestellung mehr auf unserer Website aufgeben.

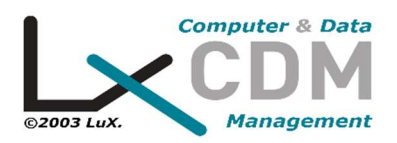

Wenn Sie die Registrierung von Cookies in Ihrem Terminal ablehnen oder die dort registrierten Cookies löschen, übernehmen wir keine Verantwortung für die Folgen, die sich aus der Funktionsstörung unserer Dienste ergeben, die sich aus der Unmöglichkeit der Registrierung oder Konsultation ergeben die Cookies, die für ihren Betrieb notwendig sind und die Sie abgelehnt oder gelöscht hätten.

- Wie können Sie Ihre Auswahl entsprechend dem von Ihnen verwendeten Browser treffen?

Die Konfiguration jeder Navigationssoftware ist unterschiedlich. Es wird allgemein im Hilfemenü Ihrer Navigationssoftware beschrieben. Wir laden Sie ein, es zu lesen. Sie können dann wissen, wie Sie Ihre Wünsche in Bezug auf Cookies ändern können.

• Zum Internet Explorer™ : http://windows.microsoft.com/fr-FR/windowsvista/Block-or-allow-cookies

Zum Safari™

- 
- : https://support.apple.com/kb/PH19214?locale=fr\_FR&viewlocale=fr\_FR  $\bullet$  Zum Chrome™
- : http://support.google.com/chrome/bin/answer.py?hl=fr&hlrm=en&answer=95647 Zum
- Firefox™ : http://support.mozilla.org/fr/kb/Activer%20et%20d%C3%A9sactiver%2 0les%20cookies
- Zum Opera™ : http://help.opera.com/Windows/10.20/fr/cookies.html